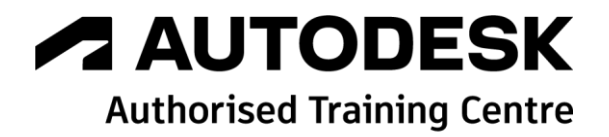

# **Formation Revit**

**Méthodologie -**

**Programme de formation**

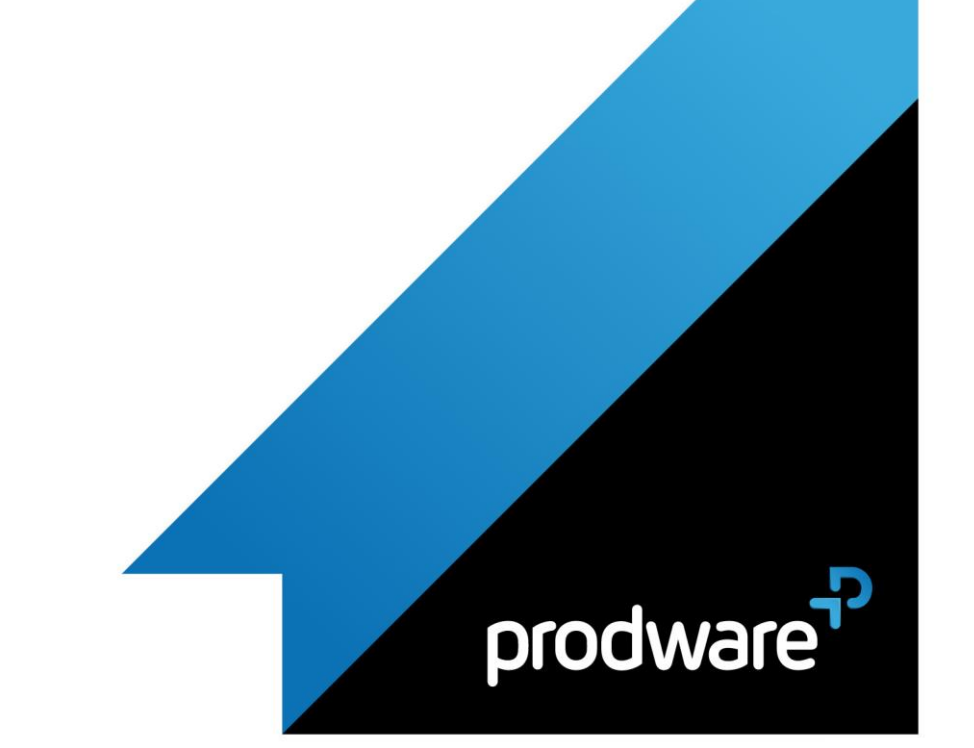

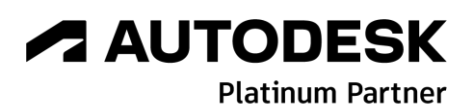

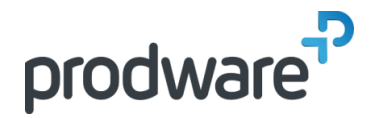

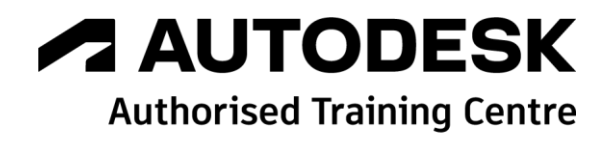

### *Revit - Méthodologie -* **Programme de formation**

#### **Objectifs**

Obtenir les connaissances nécessaires afin de produire une charte graphique REVIT Maîtriser les formats de diffusion et d'impression pour communiquer efficacement. **Public** Architectes, Graphistes, Paysagiste, Urbaniste, Agenceurs, Concepteur, … **Durée** 2 jour(s) (09h30 – 17h30 dont 1h de pause déjeuner) Soit 14 heures de formation **Lieu du stage** Sur site client et/ou chez Prodware/ou en distanciel **Méthodes et moyens pédagogiques** Exposés théoriques et cas pratiques (1h/j) face à face distanciel Quiz et exercices de Progression à chaque partie de cours **Modalité d'évaluation ( Pré-formation )** Formulaire de positionnement à remplir par l'apprenant <https://forms.office.com/r/Th9LBiLgBa> **Suivi et évaluation** Etudes de cas. Questions / Réponses. **Pré-requis** Avoir acquis les compétences de base sur Revit **Conditions** Mise à disposition d'un logiciel accessible via une page web ou une application **Compétences et qualification du formateur :**  Certification Autodesk formateur expérimenté, expertise professionnelle **Equipement requis** PC avec licence à jour Connexion internet Casque audio ou enceinte avec microphone **Code formation** Spécifique

#### **1. CHARTE GRAPHIQUE**

- Concevoir une charte graphique d'entreprise avec les outils de Revit
- Etablir une charte de nommage et d'arborescence des fichiers
- Elaborer un fichier gabarit
	- ❖ Paramétrages des vues
	- ❖ Gabarit de Vue
	- ❖ Arborescence du projet
- Utilisation du gabarit

#### **2. PARAMETRES ET FAMILLES**

- Paramètres de projet
- Paramètres partagés
	- ❖ Utilisation des paramètres partagés dans les familles
	- ❖ Création des étiquettes
	- ❖ Création de cartouches
- Gestion d'une bibliothèque
	- ❖ Organisation des familles systèmes et des familles chargées
	- ❖ Mise à jour des familles

#### **3. LES REFERENCES EXTERNES**

- Liaison fichiers
- ❖ Paramétrages des vues des fichiers liées REVIT
- ❖ Paramétrages des vues AUTOCAD
- **/** Mise à jour
- Gestion en chemin relatif
- Gestionnaire des références
- **Diffusion**
- ❖ Etransmit

#### **4. DIFFUSION ET ECHANGES**

- **/** Impression
	- ❖ Publication
	- ❖ Les feuilles
- Conversion
- ❖ DWG
- ❖ IFC

#### Formats d'échanges **5. CONTROLER UN FICHIER**

- Contrôle des points de base et topographie
- Géoréférencer un projet
- Utiliser les catégories d'objets
- Outils de gestion des fichiers
	- ❖ Récupérer
	- ❖ Contrôler
	- ❖ Purger
- Travailler en équipe sur un projet REVIT

*Remarque :*

*Ce programme de formation peut varier en fonction des différents utilisateurs. Dans la mesure du temps disponible, des points particuliers pourront être étudiés.*

**Prodware**

45, Quai de la Seine 75019 Paris

lin.

Déclaration d'activité de formation enregistrée sous le n° 11 75 4693875 auprès du préfet de la région d'Ile de France (article R.6351-6 du Code du travail) Copyright Février 2013 – Toute reproduction interdite

 $\mathcal{C}_{\mathbf{J}}$ 

## *A* **AUTODESK**

**Platinum Partner** 

**www.prodware.fr - traininglearning@prodware.fr**